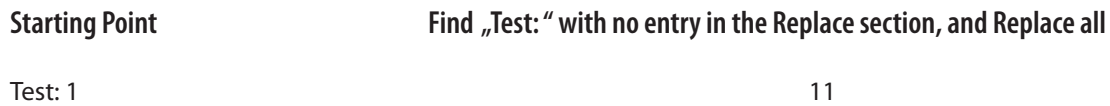

Test: 1 Test: 2

22